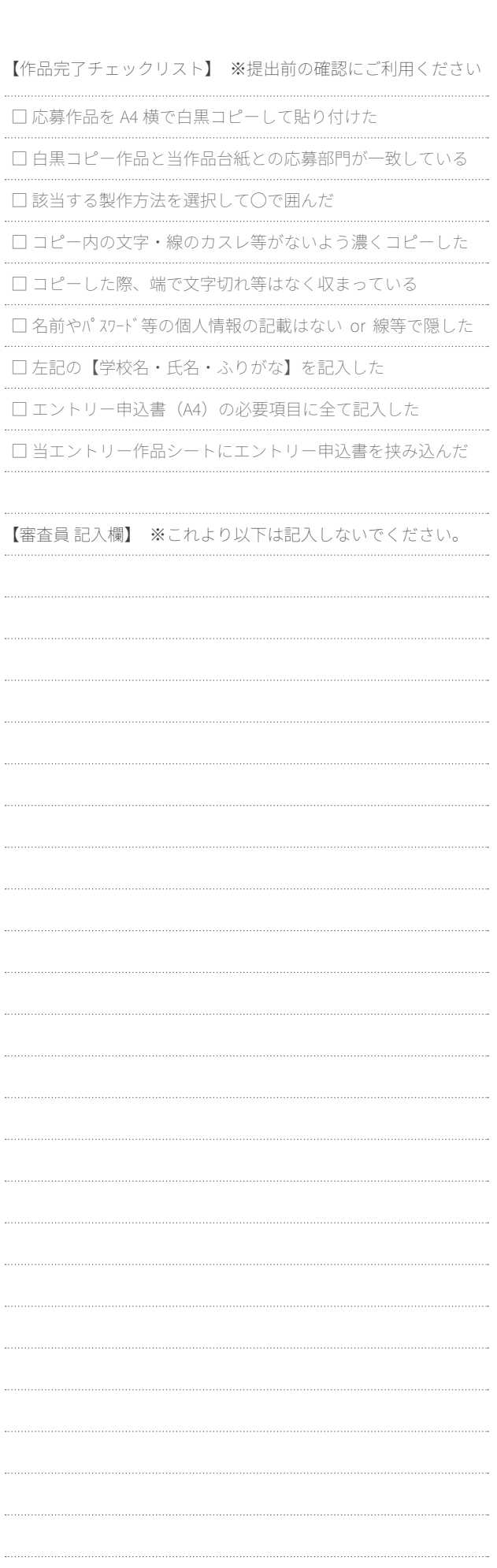

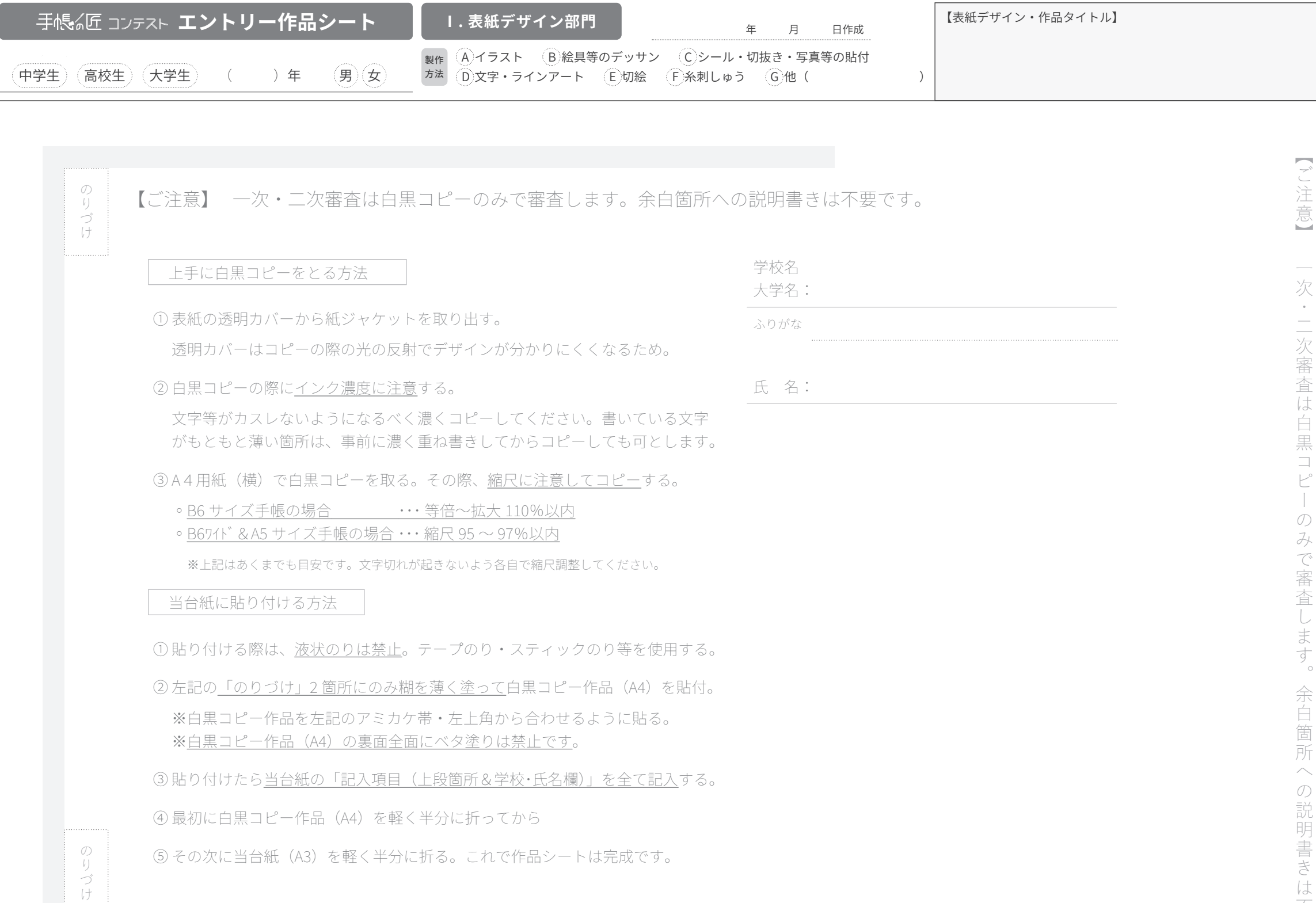

【ご注意】 一次・二次審査は白黒コピーのみで審査します。余白箇所への説明書きは不要です。

【ソンミス#是 ̄ ̄ アク・ニソR暑者よば白黒コ ヒー のみで 屠者(せき) ろぜ 偉 戸 ヘ の記 町 星 flu は 刁 度 で。 二次審 杳 は É 黒  $\mathcal{O}$ 余 É 简 所  $\circledD$ 説 明 書 は 不要  $\overline{C}$ 寸